## Participate in a proceeding

1. Enter the number of the proceeding to participate in the **Go to...** field on your eFiling System home page.

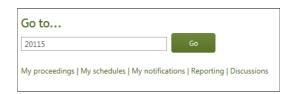

2. Select **Registered parties** in the left navigation menu and click **Register to participate** on the right participant page.

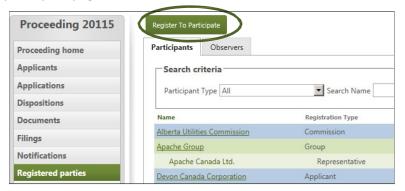

3. Select how you wish to register, enter contact information, and if required, complete the statement of intent to participate.

Representatives must identify the party or group being represented.

| I am registering as:                                                                                                    | Intervener Select registration type                                                                                |
|----------------------------------------------------------------------------------------------------|----------------------------------------------------------------------------------------------------|
| Participant Type Description:                                                                                                    | You intend to submit a filing with the Commission in respect to the application(s).                                |
| itep 2: Contacts                                                                                                    |                                                                                                    |
| My primary contact is:                                                                                                    | Joanne Jansen                                                                                                    |
| My secondary contact is:                                                                                                    | Selec Test User                                                                                                    |
| tep 3: Statement of Inter                                                                                                    | nt to Participate this proceeding. Tell us how our decision on the applications(s) may affect you, your land, your |
|                                                                                                    | itional information may be added after registering this form.                                                      |
| Statement of intent to participa                                                                                                    | ne.                                                                                                    |
| Briefly describe the issue(s) you<br>further process is required.                                                                           | would like the Commission to consider when making its decision and in your opinion, whether                        |
| Issues for the Commission to c                                                                                                    | onsider                                                                                                    |
|                                                                                                    | LSD Section Township Range Meridian                                                                                |
| 11 15 17 66 6                                                                                                    | le) W                                                                                                    |
| egal Land Description (if applicab                                                                                                    |                                                                                                    |
| own or occupy land that is                                                                                                    | of the proposed project.                                                                                           |
| own or occupy land that is                                                                                                    | of the proposed project.  ate if a hearing is held on this matter? *  Yes  No                                      |
| own or occupy land that is                                                                                                    |                                                                                                    |
| own or occupy land that is to you want to personally participate. The information in this form is r                                         | ate if a hearing is held on this matter? * (C) Yes C No                                                            |
| own or occupy land that is to you want to personally participate.  The information in this form is roll will submit additional information. | ate if a hearing is held on this matter? *  Yes C No  my complete statement of intent to participate               |

If you are participating on behalf of a business or organization, please make sure you are logged into an organizational account. If not, please email the following information to info@auc.ab.ca:

- name
- email address
- phone number
- business address

We will respond to your request in a timely manner, however if you need to expidite your request please contact us at 310-4AUC (or 310-4282).

## Participate in a proceeding as a:

Participant - directly involved in the proceeding and making submissions (a statement of intent to participate is required). A participant can be:

- an intervener
- a representative of a party or group
- a market participant objector

**Court reporter** - a court reporting company hired to provide a verbatim transcript record of a hearing.

**Observer** – a person or group monitoring a proceeding and receiving notifications proceeding updates.

4. Click **Register to participate**. Registered participants, assigned AUC staff and panel members as well as applicants are notified of new proceeding participants (organizations marked as subscribers are also notified).

See the eFiling System User Guide for further instructions on participating in a proceeding.